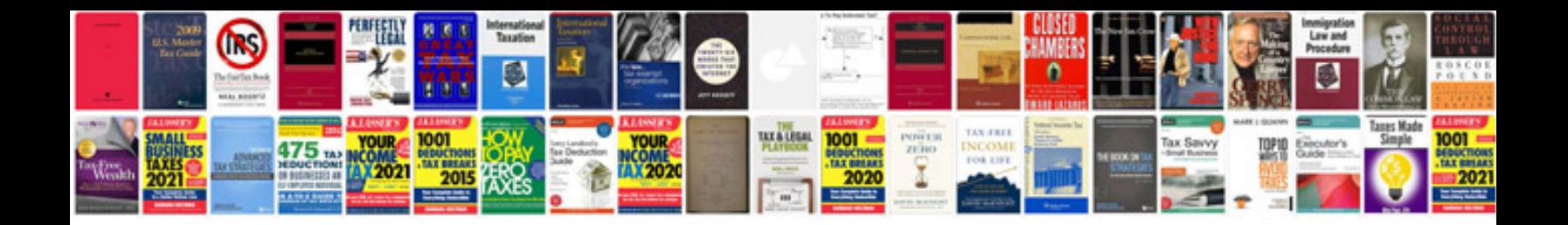

P1211 ford 7.3

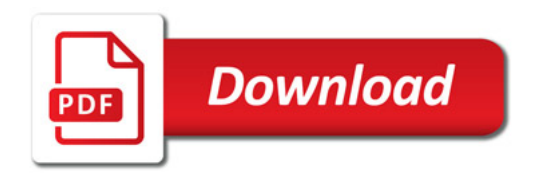

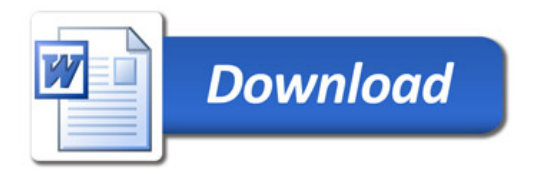